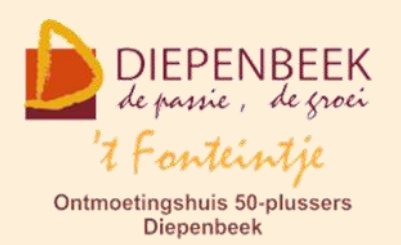

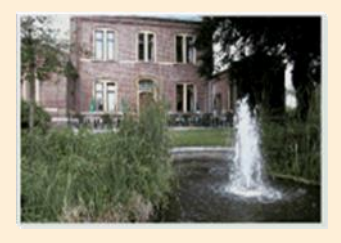

Huis Schoofs Dorpsstraat 11 tel:011 491 900

Website: [http://fonteintje-diepenbeek.be](http://fonteintje-diepenbeek.be/)

Forum: <http://fonteintje-diepenbeek.be/Forum> Agenda: <http://fonteintje-diepenbeek.be/Agenda>

## *e-mailkrantje oktober 2015*

### *Succesvolle start computercursussen 2015-2016*

Het doet ons deugd dat er voor onze cursussen opnieuw veel interesse is bij onze medioren en senioren. Op één cursus na zijn alle lessenreeksen, die dit najaar ingepland werden, gestart of kunnen ze starten. Dit betekent echter niet dat alles volzet is. We geven hierna een overzicht van de nog beschikbare vrije plaatsen (toestand van woensdag 14 oktober):

- **Foto's overzetten 1 les start op 28 oktober: nog 4 plaatsen vrij**
- **Muziek op je computer 3 lessen start op 4 november: nog 3 plaatsen**
- Word 2013 10 lessen start op 24 november: nog 3 plaatsen
- **Faststone 3 lessen start op 2 december: nog 1 plaats vrij**

In de navolgende rubrieken geven we nog wat extra informatie over deze cursussen waarvoor dus nog kan worden ingeschreven.

De cursus 'Websites voor beginners' kon als enige spijtig genoeg niet van start gaan ondanks de extra aandacht die we daaraan gegeven hebben in ons vorig e-mailkrantje. Deze cursus wordt evenwel opnieuw ingepland begin volgend jaar en we maken ons sterk dat ditmaal voldoende geïnteresseerden kunnen aangetrokken worden zodat die ook effectief kan doorgaan.

## *Digitale foto's overzetten naar de PC*

Met ons digitaal fototoestel of smartphone maken wij talloze foto's hetzij van de vakantie, familiefeestjes, kleinkinderen, de tuin en noem maar op. Maar op geregelde tijdstippen willen we de foto's op de computer overzetten, al is het maar om opnieuw geheugen vrij te maken voor nieuwe foto's. Wie hiervoor

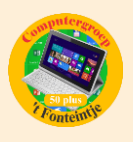

nog wat begeleiding nodig heeft kan terecht in 't Fonteintje op woensdag 28 oktober om 9:00 uur. De les wordt gegeven door Julien en duurt 3 uur. Kostprijs 5,00 EUR.

Cursisten brengen zelf hun smartphone of digitaal fototoestel met SD(of ander)-kaartje mee evenals de USB-verbindingskabel en de handleiding. Ook een USB-stick kan nuttig zijn. Het is de bedoeling dat op de smartphone of op het geheugenkaartje van het fototoestel reeds een aantal foto's staan. Verder is het belangrijk dat de cursist reeds voldoende basiskennis heeft van het werken met de computer.

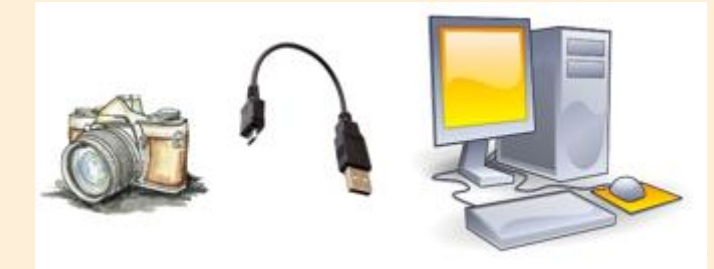

Snel inschrijven is wel de boodschap. Informatie hierover vind je terug verder in dit krantje.

## *Muziek op je computer*

Er zijn nog 3 plaatsen beschikbaar voor onze lessenreeks 'Muziek op je computer' die start op woensdag 4 november om 9:00 uur. Drie lessen van telkens 3 uur. Kostprijs: 15,00 EUR. Lesgever Ludovic.

Volgende items komen aan bod:

- **Basistoepassingen: CD's afspelen, Players gebruiken van Microsoft:** Winamp, Musicmatch, Mediajukebox, PCDJ
- **Muziek in digitale uitvoering: compressie en waarom.**
- Diverse soorten bestanden cda, wav, au, swf, mp3.
- Waar vind je muziek? op je eigen cd, op je computer, op het internet.
- **Hoe speel ik muziek op mijn computer?**
- **Hoe kan ik muziek opnemen: vanaf eigen CD's, vanaf een andere bron** zoals: radio, LP's, cassettes, enz.

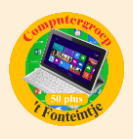

- Files en databases
- **Filestructuren.**
- **Eigengemaakte tabellen.**
- Rechten en plichten i.v.m. downloaden en kopiëren.

Meer info en vereiste voorkennis via onze website:

<http://fonteintje-diepenbeek.be/computer/muziek%20op%20computer.php>

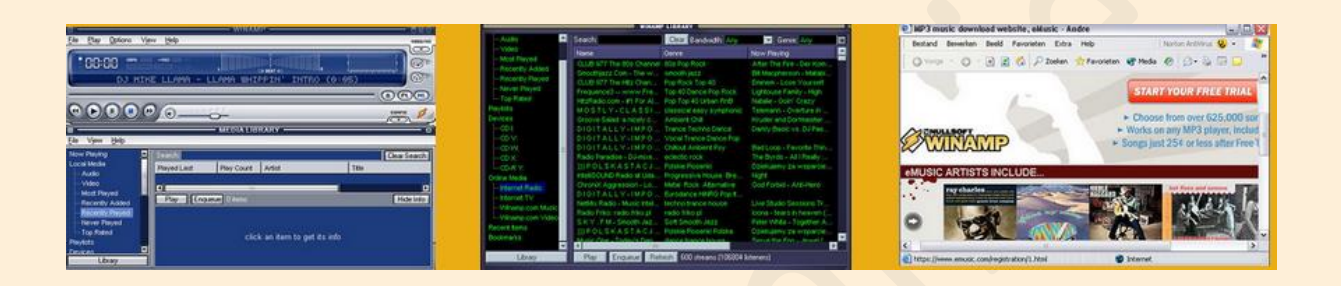

## *Word 2013*

Ook voor Word zijn er nog 3 plaatsen beschikbaar. De lessen - 10 in totaal beginnen op dinsdag 24 november telkens om 13:30 uur. Prijs bedraagt 50,00 EUR, cursusteksten in de prijs inbegrepen. Lesgever is Albert.

Er zal vooral veel aandacht gegeven worden aan de opmaak van documenten:

- **Gebruik van tabs**
- Gebruik van stijlen (lettertypes en eigenschappen voor koppen, markeringen, enz ...)
- **Plaatsen van afbeeldingen in teksten**
- Opmaak en gebruik van tabellen
- Adressenlijsten, etiketten maken, verzendlijsten

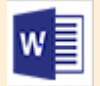

Meer info en vereiste voorkennis via onze website:

<http://fonteintje-diepenbeek.be/computer/word%202013.php>

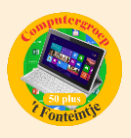

### *Faststone*

Voor Faststone is er nog één plaats beschikbaar. De lessen starten op woensdag 2 december om 9:00 uur. Kostprijs 15:00 EUR voor 3 lessen van telkens 3 uur. Lesgever: Julien.

We leren in deze cursus onze zelf gemaakte foto's te bewerken en te tonen. We gebruiken daarvoor een eenvoudig en gratis te verkrijgen programma "Faststone". Hiermee kunnen we de foto's nog wat aanpassen, zoals de grootte, de kleur, rode ogen verwijderen, of gewoon een mooi effect geven.

Dit programma is een opstap naar het meer ingewikkelde programma PhotoShop Elements.

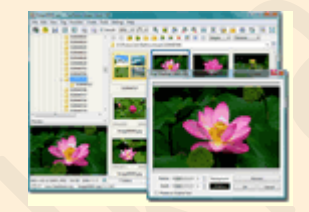

Meer info via onze website:

<http://fonteintje-diepenbeek.be/computer/faststone.php>

### *Waar en hoe inschrijven?*

Alle informatie over het inschrijven voor de cursussen en de betalingen kan je terugvinden op de website van 't Fonteintje via de knoppen:

**Info** 

en verder klikken op

Inschrijvingen

of via de link:

<http://fonteintje-diepenbeek.be/home/inschrijf.php>

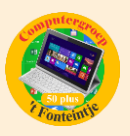

## *Goed om weten*

**1 Hackers worden steeds weer inventiever zo lezen wij op de website van ZDNet.**

# Malware vervangt je volledige browser

Samenvatting: Browsers slagen er steeds beter in cybercriminelen buiten te houden. Chrome is hier zelfs zo goed in geworden dat hackers de volledige browser vervangen om toch malware te kunnen verspreiden.

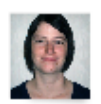

Door Dorien Vervoort | 19 Oktober 2015 Schrijf je nu in voor onze nieuwsbrief!

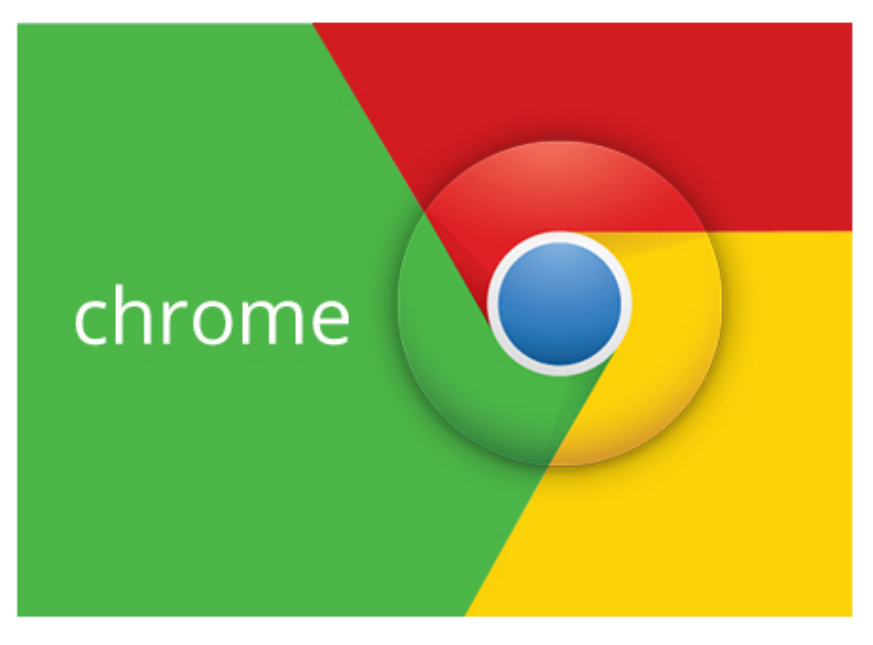

Sinds het ontstaan van het internet zijn er steeds mensen geweest die misbruik willen maken van goedgelovige surfers. Met behulp van pop-ups en andere technieken proberen cybercriminelen onschuldige gebruikers naar sites vol met malware te lokken. Eenmaal je in de val bent gelopen, is het vaak erg moeilijk om je toestel terug volledig virusvrij te krijgen.

Wie het volledig artikel wil lezen kan klikken op navolgende link:

[http://www.zdnet.be/nieuws/173074/malware-vervangt-je-volledige](http://www.zdnet.be/nieuws/173074/malware-vervangt-je-volledige-browser/?spMailingID=8168274&spUserID=NTU2MzkwNzE4OTMS1&spJobID=782477231&spReportId=NzgyNDc3MjMxS0)[browser/?spMailingID=8168274&spUserID=NTU2MzkwNzE4OTMS1&spJobID=](http://www.zdnet.be/nieuws/173074/malware-vervangt-je-volledige-browser/?spMailingID=8168274&spUserID=NTU2MzkwNzE4OTMS1&spJobID=782477231&spReportId=NzgyNDc3MjMxS0) [782477231&spReportId=NzgyNDc3MjMxS0](http://www.zdnet.be/nieuws/173074/malware-vervangt-je-volledige-browser/?spMailingID=8168274&spUserID=NTU2MzkwNzE4OTMS1&spJobID=782477231&spReportId=NzgyNDc3MjMxS0)

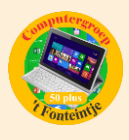

### **2 Opletten met het gebruik van cleantools**

## Cleantools (zoals CCleaner, RegCleaner, etc.) veroorzaken meer problemen dan ze oplossen

Regelmatig bereikt mij de vraag welke cleantool het beste kan worden gebruikt voor het opschonen van Windows. Als ik antwoord dat het verstandiger is helemaal geen cleantool te gebruiken dan valt er doorgaans een stilte van ongeloof. In die stilte vraagt men zich ongetwijfeld af of ik wel goed bij mijn hoofd ben want aan het nut van deze tools valt toch niet te twijfelen?

#### <https://www.schoonepc.nl/tools/cleantools.html>

### **3 Tips voor het maken van back-ups**

## Back-up maken van belangrijke gegevens: wat te doen en hoe dat ook automatisch kan

Deze pagina bespreekt het maken van een back-up van persoonlijke gegevens. Menig computergebruiker heeft ooit wel eens met de handen in het haar gezeten omdat gegevens waren kwijtgeraakt, bijvoorbeeld door een crash van de interne schijf of zelfs al door een crash van Windows.

### [https://www.schoonepc.nl/nieuwsbrief/automatisch\\_een\\_backup\\_maken.html](https://www.schoonepc.nl/nieuwsbrief/automatisch_een_backup_maken.html)